#### **Estruturas de Dados**

Cristina Gomes Fernandes

#### **Pilha**

Lista linear em que todas as inserções <sup>e</sup> remoções sãofeitas numa mesma extremidade (topo).

#### Implementação sequencial:

um vetor  $P[1\mathinner{.\,.}\,$ max $]$  e uma variável inteira  $\it topo$ .

#### Operações:

- Inicialize $(P,\mathit{topo})$
- $\mathsf{Empilhe}(P, \mathit{topo}, x)$
- $\mathsf{Desampling}(P, \mathit{topo})$
- $\mathsf{Topo}(P,\mathit{topo})$
- $\mathsf{V}$ azia $(P,\mathit{topo})$

Inicialize  $(P, \mathit{topo})$ 

1  $topo \leftarrow 0$ 

- Inicialize  $(P, \mathit{topo})$
- 1  $topo \leftarrow 0$
- Empilhe  $(P, \mathit{topo}, x)$
- 1  $topo \leftarrow topo + 1$ <br>  $\sum_{i=1}^{n}$
- 2  $P[topo] \leftarrow x$

 $D$ esempilhe $(P, \textit{topo})$ 

- 1  $topo \leftarrow topo$ <br>  $\Omega$  develope  $D^{\dagger}$ −1
- 2 **devolva**  $P[topo+1]$

- Inicialize  $(P, \mathit{topo})$
- 1  $topo \leftarrow 0$
- Empilhe  $(P, \mathit{topo}, x)$ 1  $topo \leftarrow topo + 1$ <br>  $\sum_{i=1}^{n}$
- 2  $P[topo] \leftarrow x$
- $\mathsf{Topo}\left(P, \mathit{topo}\right)$ 1 **devolva** P[topo]

#### $D$ esempilhe $(P, \textit{topo})$

- 1  $topo \leftarrow topo$ <br>  $\Omega$  develope  $D^{\dagger}$ −1
- 2 **devolva**  $P[topo+1]$

- Inicialize  $(P, \mathit{topo})$
- 1  $topo \leftarrow 0$
- Empilhe  $(P, \mathit{topo}, x)$ 1  $topo \leftarrow topo + 1$ <br>  $\sum_{i=1}^{n}$ 2  $P[topo] \leftarrow x$

#### $D$ esempilhe $(P, \textit{topo})$

- 1  $topo \leftarrow topo$ <br>  $\Omega$  develope  $D^{\dagger}$ −1
- 2 **devolva**  $P[topo+1]$

 $\mathsf{Topo}\left(P, \mathit{topo}\right)$ 1 **devolva** P[topo]

 $\pmb{\textsf{Vazia}}\ (P, \textit{topo})$ 

- 1**se**  $topo = 0$
- 2**então devolva** VERDADE
- 3**senão devolva** FALSO

# **Aplicações**

- cálculo de expressões em notação posfixa
- conversão de expressões em notação infixa paraposfixa
- administração de memória em tempo de execução
- algoritmo de Graham para cálculo de casco convexo
- **•** backtrack

## **Implementação com lista ligada**

Inicialize  $\left( p\right)$ 1  $p \leftarrow$ 

Empilhe  $(p,x)$ 1  $q \leftarrow \mathsf{Nov}\mathsf{AC}\check{\mathsf{ELULA}}(x)$ 2  $prox(q) \leftarrow p$  $\textbf{3}$   $p \leftarrow q$ 

 $\leftarrow$  NIL **Desempilhe**  $(p)$ 

$$
1 \quad x \leftarrow info(p)
$$

2  $q\leftarrow p$ 

3 
$$
p \leftarrow prox(p)
$$

 $p$  4 LIBERACÉLULA $\left( q\right)$ 

5 **devolva** x

## **Implementação com lista ligada**

Inicialize  $\left( p\right)$ 1  $p \leftarrow$ 

Empilhe  $(p,x)$ 1  $q \leftarrow \mathsf{Nov}\mathsf{AC}\check{\mathsf{ELULA}}(x)$ 2  $prox(q) \leftarrow p$  $\textbf{3}$   $p \leftarrow q$ 

 $\mathsf{Topo}\ (p)$ 1 **devolva** info (p)

 $\leftarrow$  NIL **Desempilhe**  $(p)$ 

$$
1 \quad x \leftarrow info(p)
$$

2  $q\leftarrow p$ 

3 
$$
p \leftarrow prox(p)
$$

 $p$  4 LIBERACÉLULA $\left( q\right)$ 

5 **devolva** x

## **Implementação com lista ligada**

Inicialize  $\left( p\right)$ 1  $p \leftarrow$ 

Empilhe  $(p,x)$ 1  $q \leftarrow \mathsf{Nov}\mathsf{AC}\check{\mathsf{ELULA}}(x)$ 2  $prox(q) \leftarrow p$  $\textbf{3}$   $p \leftarrow q$ 

 $\mathsf{Topo}\ (p)$ 1 **devolva** info (p)

Vazia  $\left( p\right)$ 

 $1$  **se**  $p = \text{NIL}$ <br>2 **ontão** d

- 2 **então devolva** VERDADE
- 3**senão devolva** FALSO

 $\leftarrow$  NIL **Desempilhe**  $(p)$ 

$$
1 \quad x \leftarrow info(p)
$$

$$
2 \quad q \leftarrow p
$$

3 
$$
p \leftarrow prox(p)
$$

- $p$  4 LIBERACÉLULA $\left( q\right)$ 
	- 5 **devolva** x

# **LDL circular com cabeça**

Inicialize  $\left( p\right)$ 

- 1  $p \leftarrow \textsf{NovAC}\textsf{\small \textsf{ELULA}}(x)$
- 2  $prox(p) \leftarrow p$
- $3 \ \ \ prev(p) \leftarrow p$

Empilhe  $(p, x)$ 

- 1  $q \leftarrow \textsf{NovAC}\textsf{\small \textsf{ELULA}}(x)$
- $2 \quad prox(q) \leftarrow prox(p)$
- $3 \ \ prev(q) \leftarrow p$
- 4  $prev(prox(p)) \leftarrow q$
- 5  $prox(p) \leftarrow q$

#### Vazia  $\left( p\right)$

- **1** se  $prox(p) = p$ 1
- **então devolva** VERDADE  $\mathcal{P}$
- 3**senão devolva** FALSO

Topo  $\left( p\right)$ 1 **devolva** info (prox(p))

#### Desempilhe  $\left( p\right)$

- $\begin{align} 1 \quad x \leftarrow info(prox(p)) \ \mathbf{2} \quad x \in \mathcal{L} \end{align}$
- $2\quad q \leftarrow prox(p)$
- 3  $prox(p) \leftarrow prox(q)$
- 4  $prev(prox(p)) \leftarrow p$
- $q$  5 LIBERACÉLULA $(q)$ 
	- 6  $\,$  devolva  $x$

#### **Backtrack**

Problema: Dado  $n$  gerar todas as subseqüências de  $1, 2, \ldots, n$  em ordem lexicográfica.

```
Exemplo: n=4Saída:1
1 2
1 2 3
1 2 3 41 2 41 3
1 3 41 42
2 3
2 3 42 43
3 44
```
Quantas subseqüências há?

# **Algoritmo**

#### Gera Subseq Lex  $(n)$

- 1 Inicialize $(P, topo)$
- 2 Empilhe $(P, topo, 0)$
- 3**enquanto não** Vazia(P, topo) **faça**
- 4 $x \leftarrow \textsf{Desampling}(P, \textit{topo})$
- 5 Empilhe $(P, \mathit{topo}, x+1)$
- 6 Imprime $(P, \text{topo})$
- 7**enquanto** Topo(P, topo) <sup>&</sup>lt; <sup>n</sup> **faça**
- 8 Empilhe( $P, topo, \text{Topo}(P, topo) + 1)$
- 9 Imprime $(P, \text{topo})$
- 10 Desempilhe $(P, \mathit{topo})$   $\;\rhd$  desempilha o  $n$

Problema: Dado um mapa com  $n$  países, cada país com a lista de seus vizinhos, imprimir uma colocarção do mapaque use no máximo <sup>4</sup> cores.

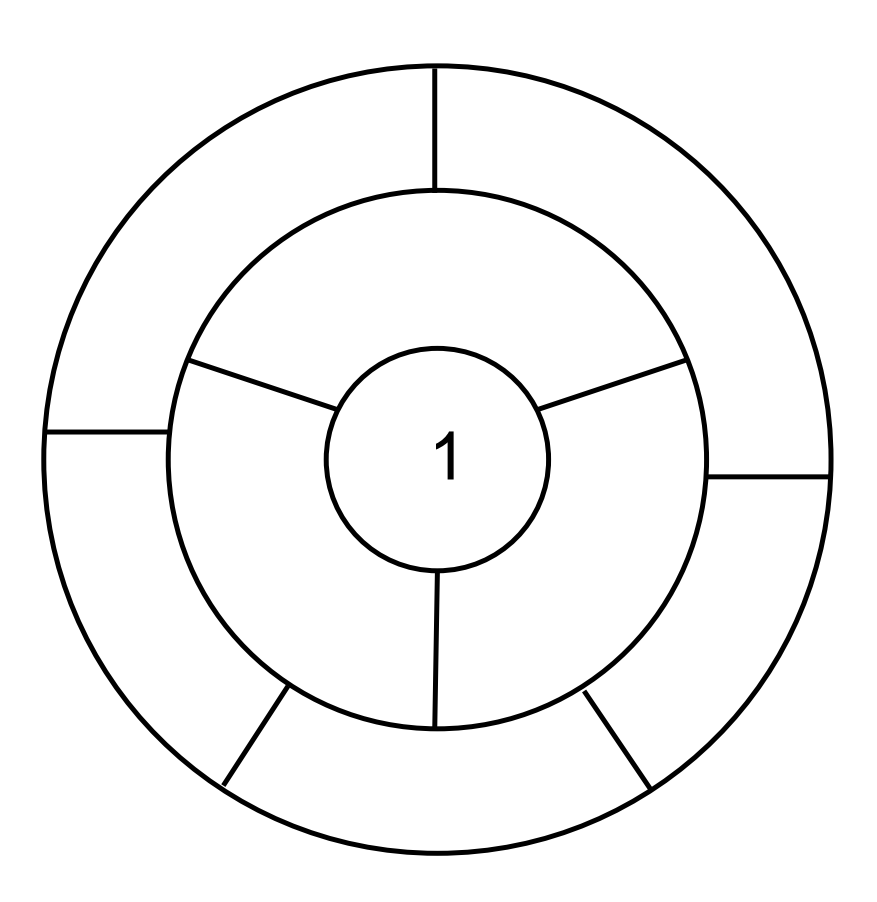

Problema: Dado um mapa com  $n$  países, cada país com a lista de seus vizinhos, imprimir uma colocarção do mapaque use no máximo <sup>4</sup> cores.

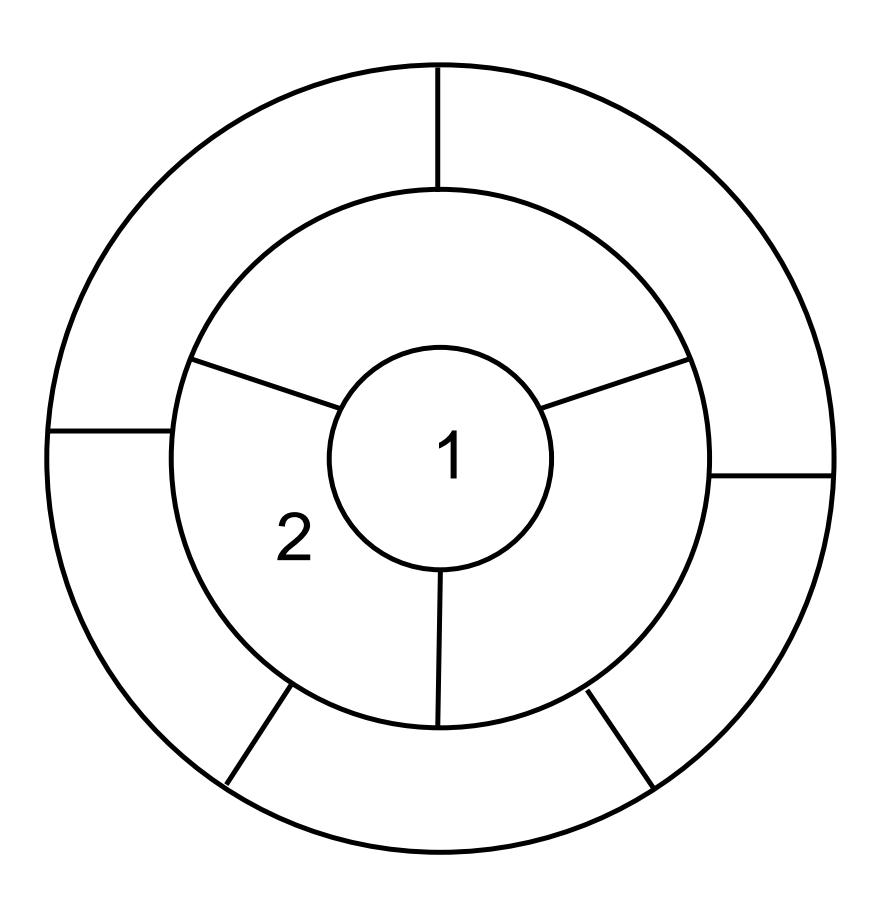

Problema: Dado um mapa com  $n$  países, cada país com a lista de seus vizinhos, imprimir uma colocarção do mapaque use no máximo <sup>4</sup> cores.

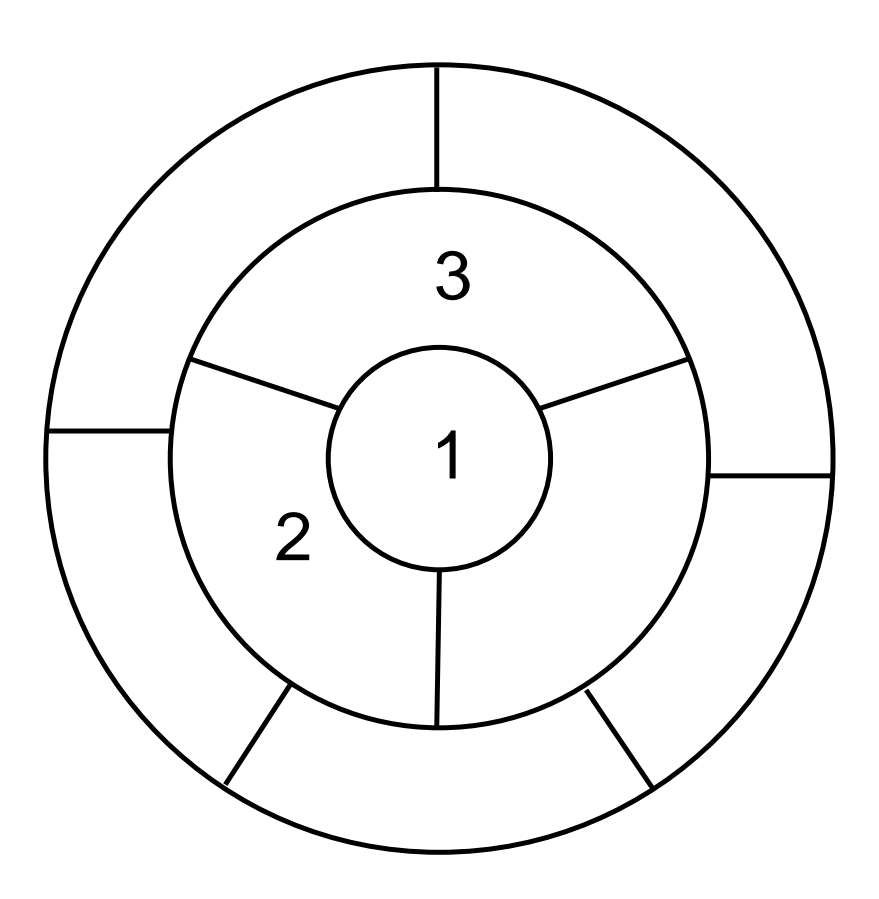

Problema: Dado um mapa com  $n$  países, cada país com a lista de seus vizinhos, imprimir uma colocarção do mapaque use no máximo <sup>4</sup> cores.

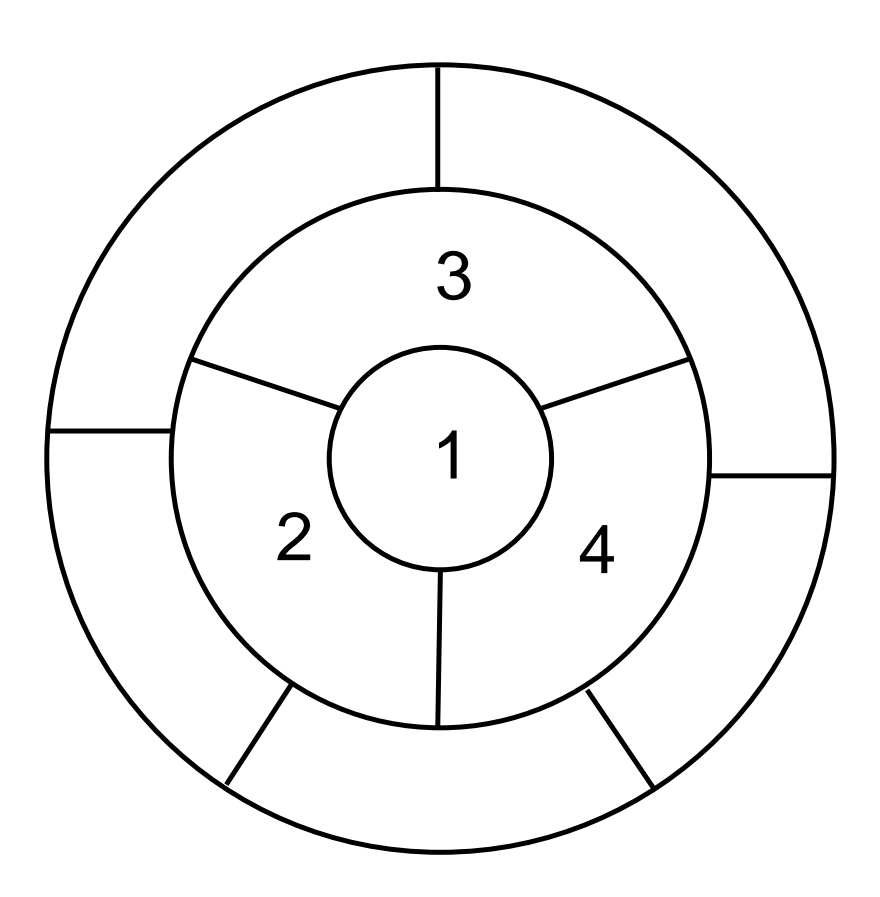

Problema: Dado um mapa com  $n$  países, cada país com a lista de seus vizinhos, imprimir uma colocarção do mapaque use no máximo <sup>4</sup> cores.

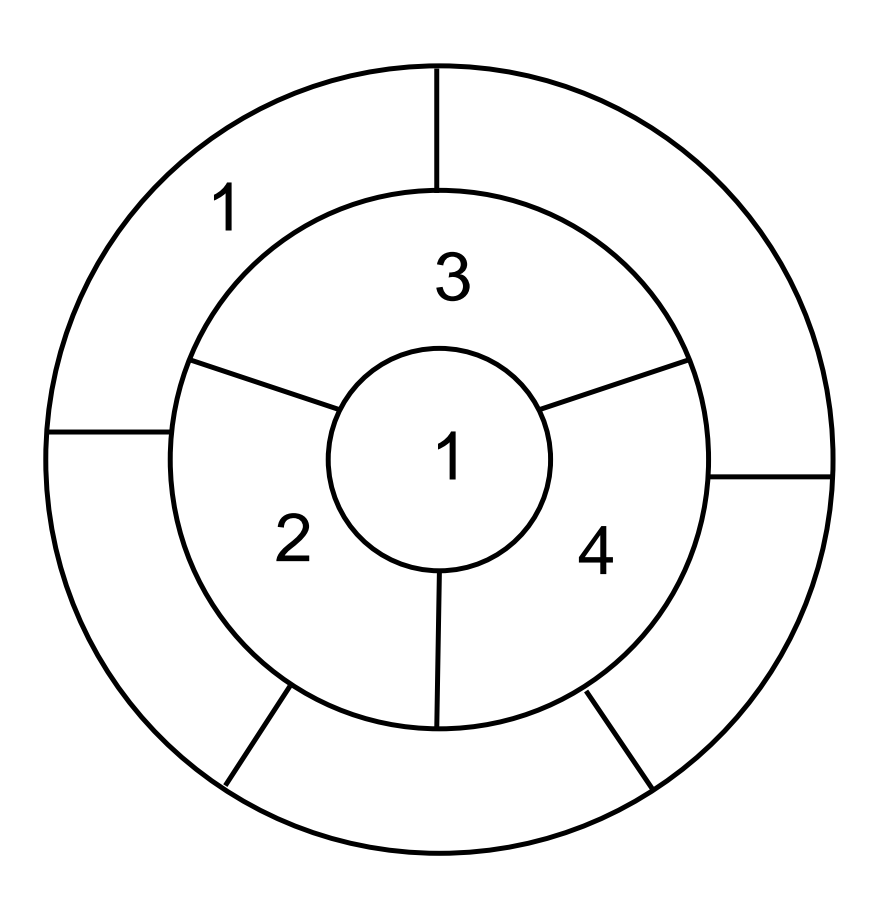

Problema: Dado um mapa com  $n$  países, cada país com a lista de seus vizinhos, imprimir uma colocarção do mapaque use no máximo <sup>4</sup> cores.

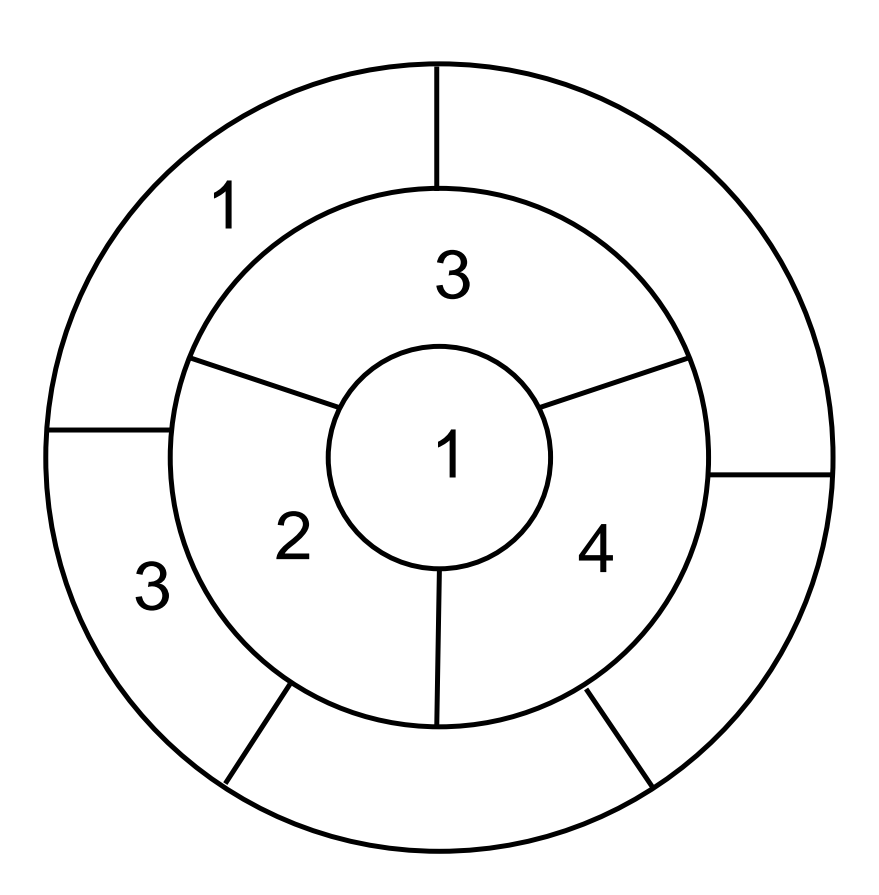

Problema: Dado um mapa com  $n$  países, cada país com a lista de seus vizinhos, imprimir uma colocarção do mapaque use no máximo <sup>4</sup> cores.

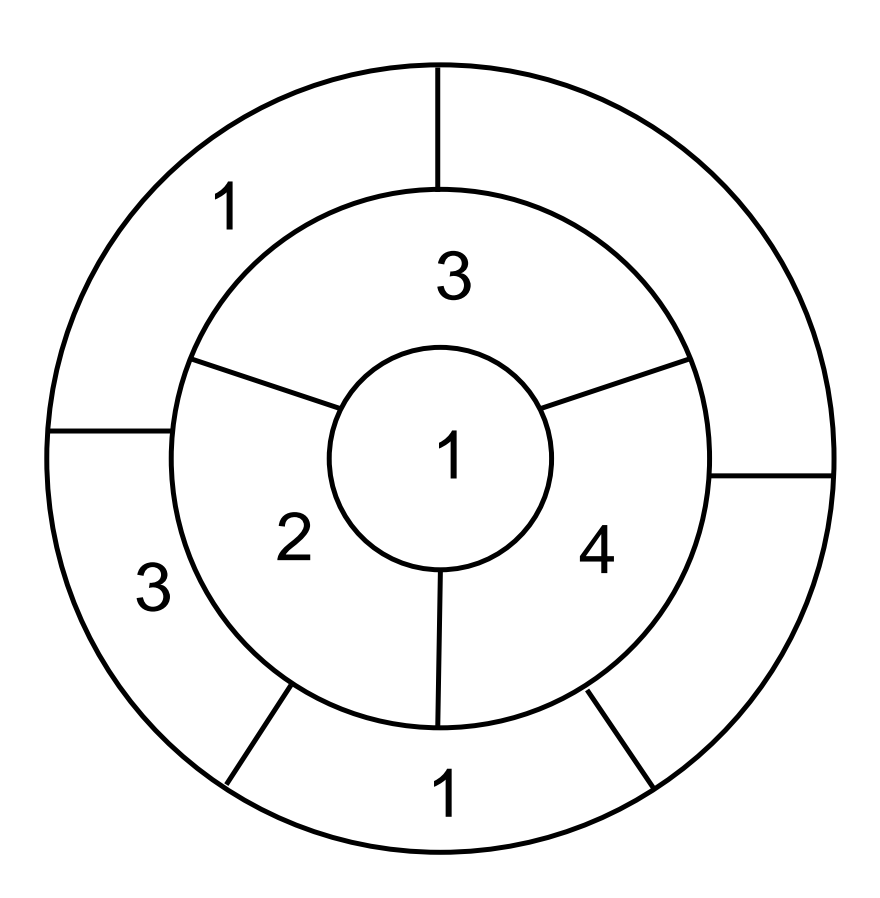

Problema: Dado um mapa com  $n$  países, cada país com a lista de seus vizinhos, imprimir uma colocarção do mapaque use no máximo <sup>4</sup> cores.

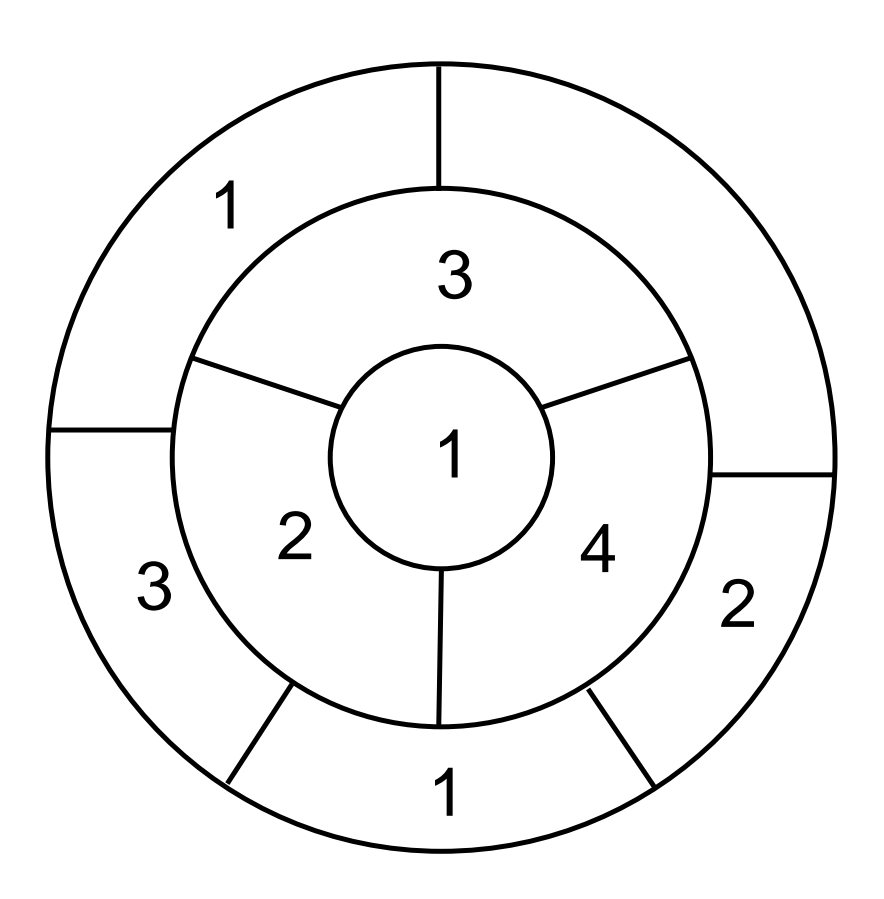

Problema: Dado um mapa com  $n$  países, cada país com a lista de seus vizinhos, imprimir uma colocarção do mapaque use no máximo <sup>4</sup> cores.

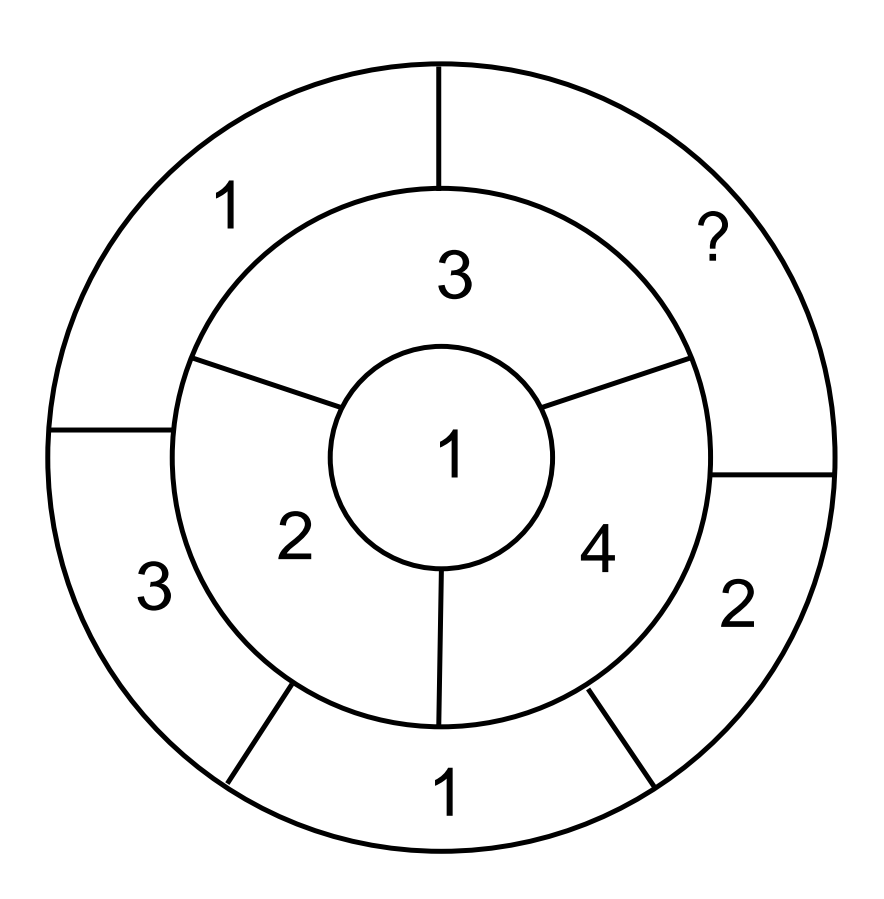

# **Algoritmo**

#### $\bm{\mathsf{Pinta}}$  Mapa  $(n, \textit{viz})$

- 1 Inicialize $(\mathit{Pcor},t)$
- 2 Empilhe $(Pcor,t,1)$
- $3$   $c \leftarrow 1$ <br>  $4$  engui
- 4**enquanto** <sup>t</sup> <sup>&</sup>lt; <sup>n</sup> **faça**
- 5se Pode Colorir( $Pcor, t, c, viz$ )
- 6**6 então** Empilhe $(Pcor, t, c)$
- 7 **então** $c \leftarrow 1$
- 8**8 senão**  $c$  ←  $c + 1$
- 9 **senão**enquanto <sup>c</sup> <sup>&</sup>gt; <sup>4</sup> **faça**
- 10 **senão** $c \leftarrow$  Desempilhe $(Pcor, t) + 1$
- 11 Imprime $(\mathit{Pcor},t)$

## **Pode Colorir**

Esta função recebe <sup>a</sup> lista de cores usadas para colorir ospaíses de  $1$  a  $t$ , uma cor  $c$  e a lista de vizinhos de cada país e devolve sim se o país  $t+1$  pode ser colorido com a cor  $c,$ devolve <mark>NÃO caso contrário</mark>.

- Pode Colorir  $(Pcor, t, c, viz)$
- 1**para cada** vizinho i de  $t + 1$  faça
- 2**Se**  $i \le t$  **e**  $Pcor[i] = c$ <br> **se**  $i \le t$  **e**  $Pcor[i] = c$
- 3**então devolva** NÃO
- 4**devolva** SIM

#### **Exercícios**

#### Problema das 8 rainhas:

Dado um inteiro  $n$ , determinar se existe uma maneira de colocar  $n$  rainhas num tabuleiro de xadrez  $n \times n$  sem que<br>reabume deles eteque a eutre nenhuma delas ataque <sup>a</sup> outra.

Escreva um algoritmo que resolva <sup>o</sup> problema das 8rainhas.

Caso exista uma maneira de colocar  $n$  rainhas, seu algoritmo deve imprimir as posições das  $n$  rainhas para uma destas maneiras válidas de colocá-las.

#### **Exercícios**

#### Problema do passeio do cavalo:

Dado um inteiro  $n,$  determinar se existe uma maneira de um cavalo se movimentar por todas as posições do tabuleiro de xadrez, <sup>e</sup> terminar onde começou, sem passarduas vezes por nenhuma das posições.

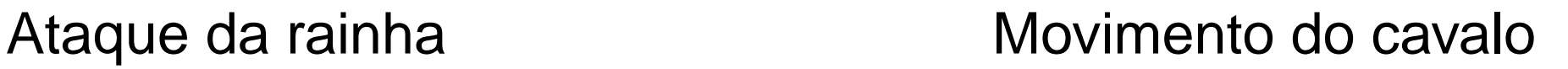

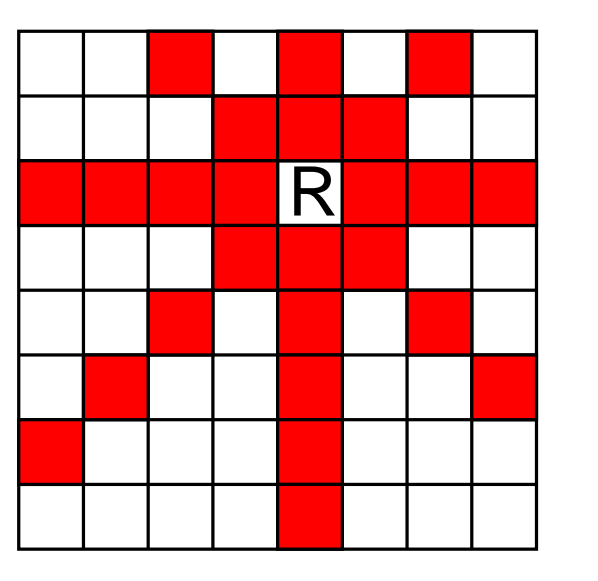

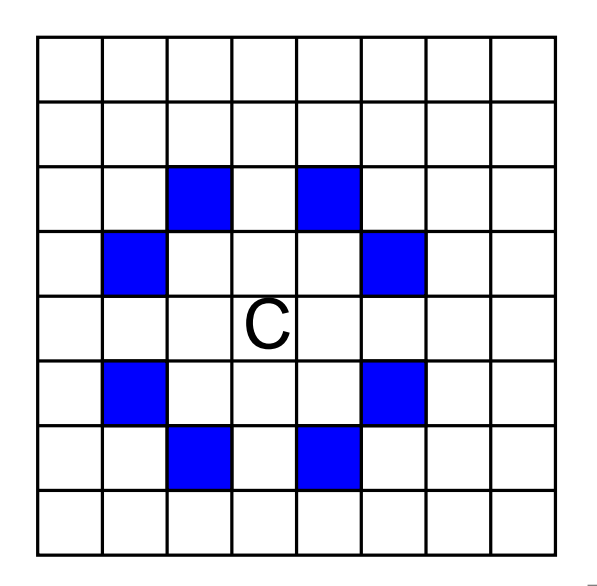